## Auswahl regionaler Daten im Energieatlas

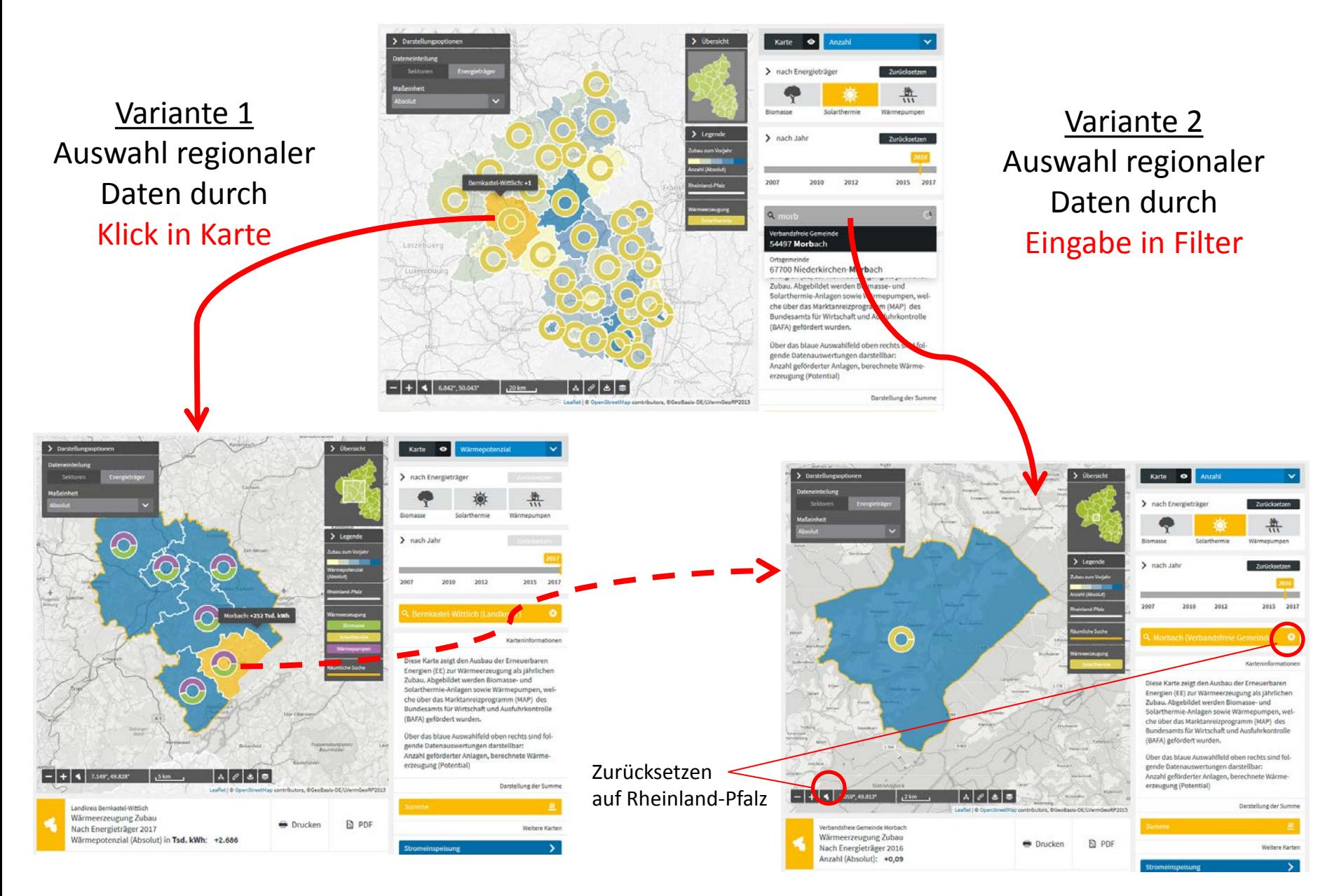